## Restart Mysql Linux Command Line >>>CLICK HERE<<<

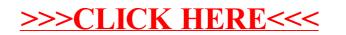